## МИНИСТЕРСТВО НАУКИ И ВЫСШЕГО ОБРАЗОВАНИЯ РОССИЙСКОЙ ФЕДЕРАЦИИ Федеральное государственное автономное образовательное учреждение высшего образования «НАЦИОНАЛЬНЫЙ ИССЛЕДОВАТЕЛЬСКИЙ ТОМСКИЙ ПОЛИТЕХНИЧЕСКИЙ УНИВЕРСИТЕТ»

### УТВЕРЖДАЮ

Директор обеспечивающей Инженерной школы Информационных технологий и

робототехники

Десемин Д.М. Сонькин  $Q \neq 2020 \text{ r.}$  $\frac{1}{25}$ 

# РАБОЧАЯ ПРОГРАММА ДИСЦИПЛИНЫ **ПРИЕМ 2017г.** ФОРМА ОБУЧЕНИЯ очная

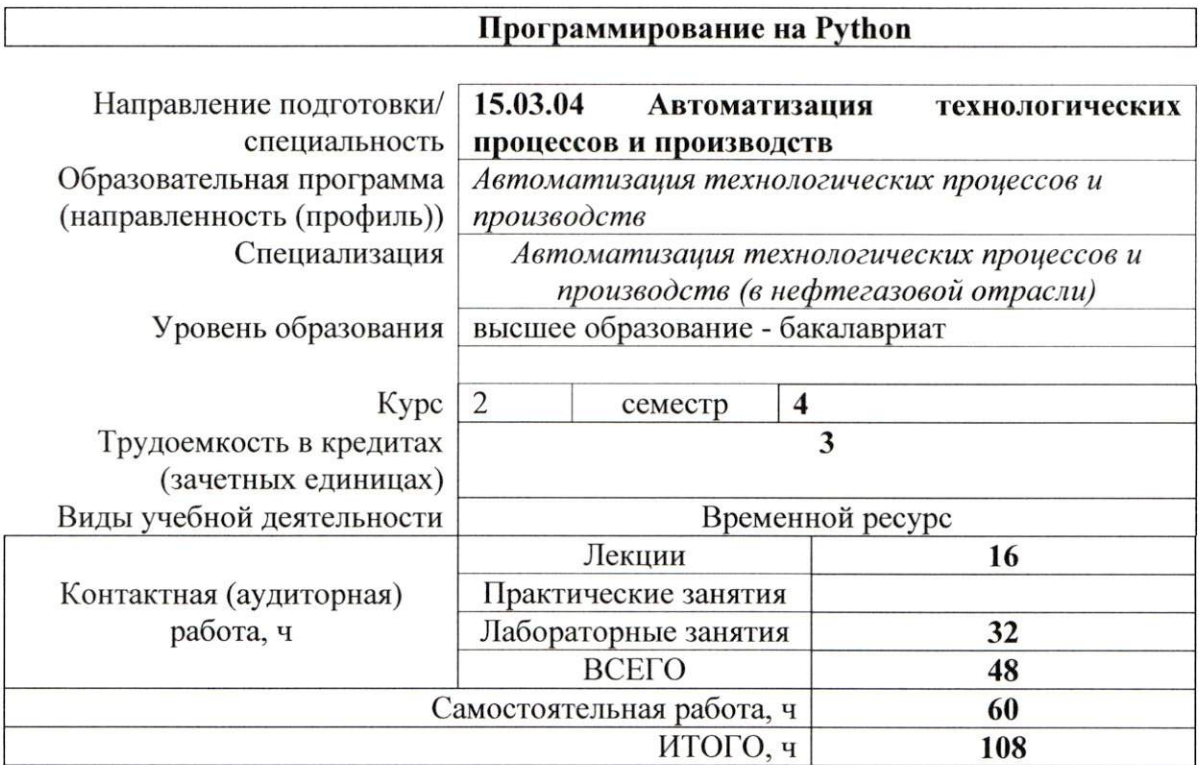

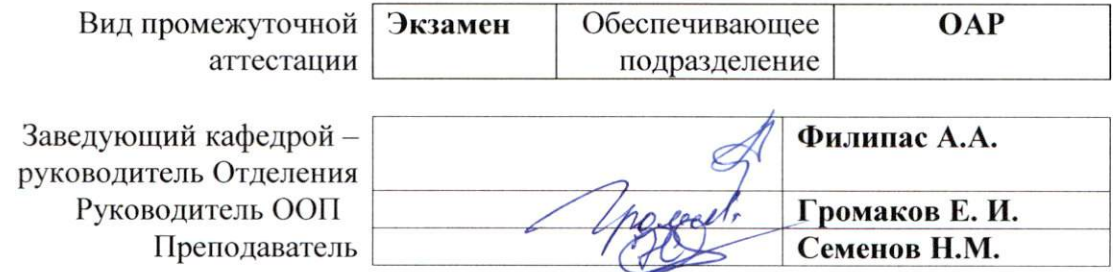

## 1. Цели освоения дисциплины

Целями освоения дисциплины является формирование у обучающихся определенного ООП (п. 6. Общей характеристики ООП) состава компетенций для подготовки к профессиональной деятельности.

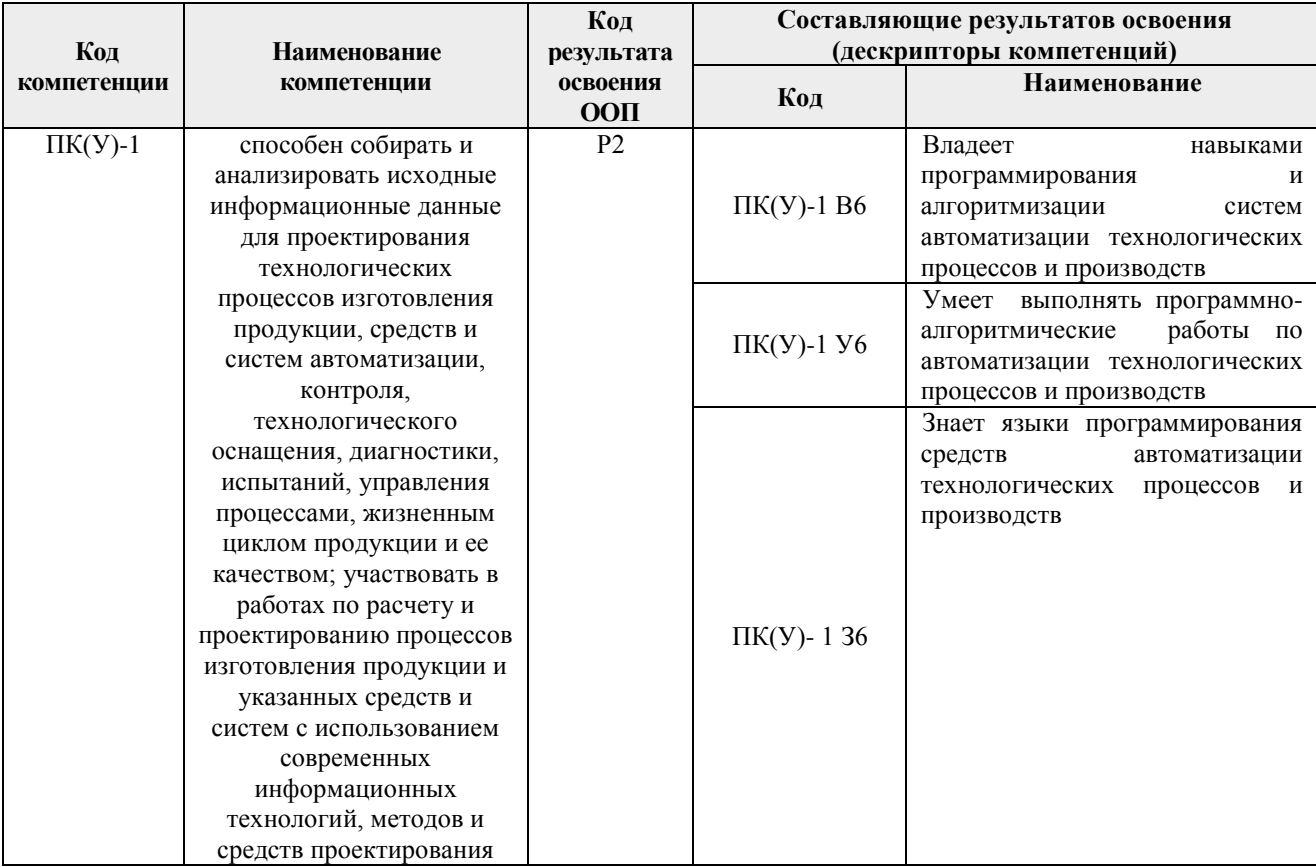

## 2. Место дисциплины (модуля) в структуре ООП

Дисциплина относится к базовой части Блока 1 учебного плана образовательной программы.

# 3. Планируемые результаты обучения по дисциплине

После успешного освоения дисциплины будут сформированы результаты обучения:

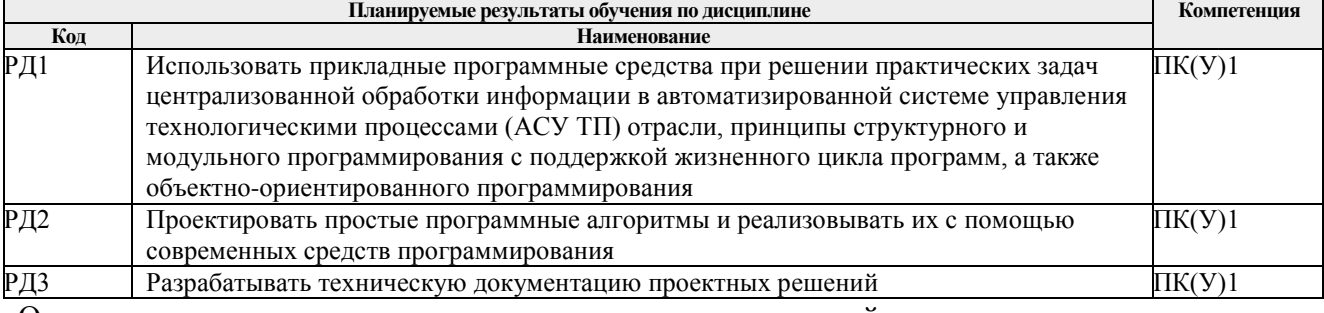

Оценочные мероприятия текущего контроля и промежуточной аттестации представлены в календарном рейтинг-плане дисциплины.

#### **4. Структура и содержание дисциплины**

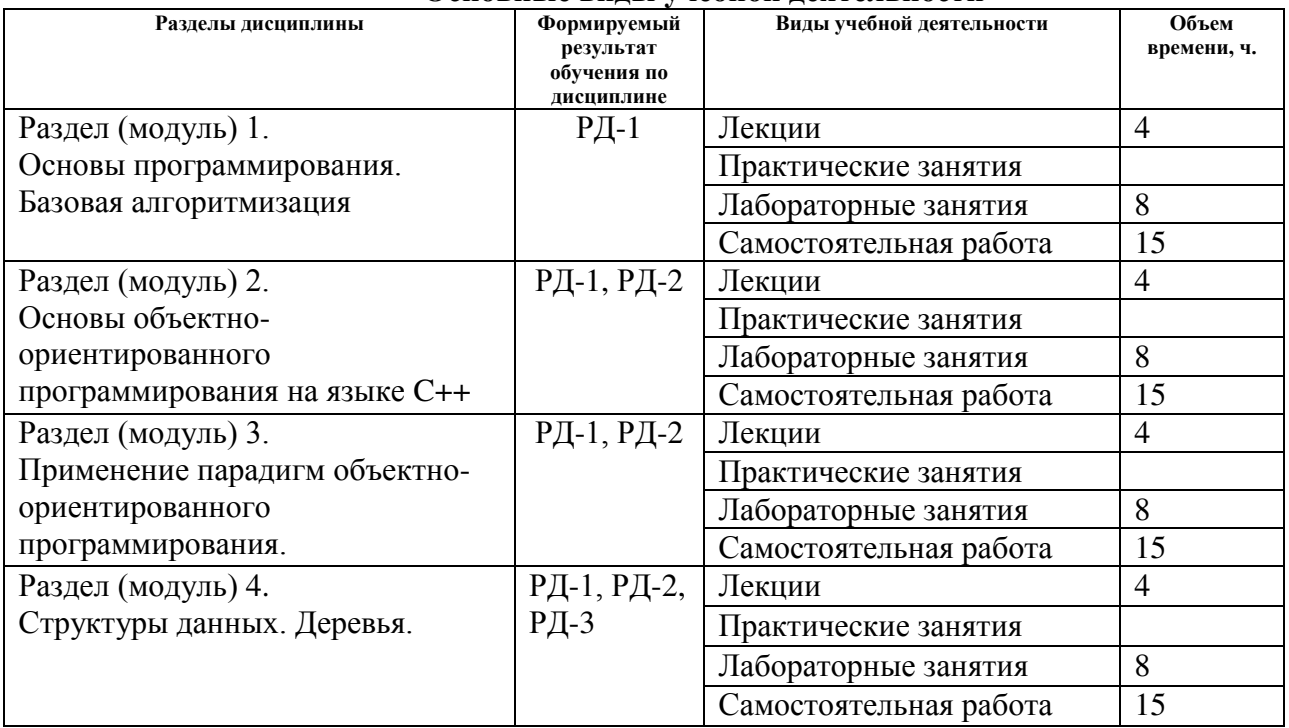

#### **Основные виды учебной деятельности**

Содержание разделов дисциплины:

# **Модуль 1. Основы программирования. Базовая алгоритмизация**

Предмет, цели и задачи курса и связь его с другими учебными дисциплинами. Парадигмы программирования, оказавшие существенное влияние на стиль соответствующих программ. Руководящая идея объектно-ориентированного программирования – стремление связать данные с обрабатывающими эти данные процедурами в единое целое – объект.

Деление программного обеспечения на системное, прикладное и системы программирования. Роль прикладного программирования. Особенности современного этапа развития программирования (программы как продукт, увеличение сложности программ и их жизненного цикла). Проблемы программирования, объектно-ориентированное программирование.

Интегрированная среда разработчика (IDE). Основные элементы IDE: главное окно, окно инспектора объекта, окно дизайнера форм, окно редактора кода, менеджер проекта. Основное окно: линейка инструментов, ее настройка и изменение размеров; палитра компонентов и ее страницы.

Технология создания нового проекта и файлы проекта. Объектные и исполнимые файлы. Иерархия файлов.

Технология создания собственных функций с различными способами передачи аргументов. Применение языка Python для реализации алгоритмического обеспечения АС.

### **Темы лекций:**

1. Предмет, цели и задачи курса и связь его с другими учебными дисциплинами. Деление программного обеспечения на системное, прикладное и системы программирования. Проблемы программирования, объектно-ориентированное программирование.

2. Технология создания нового проекта и файлы проекта. Объектные и исполнимые файлы. Иерархия файлов. Технология создания собственных функций с различными способами передачи аргументов. Применение языка Python для реализации

алгоритмического обеспечения АС.

### **Темы лабораторных занятий:**

1. Реализация численных методов машинного обучения с использованием языка Python.

### **Модуль 2. Основы объектно-ориентированного программирования на языке Python**.

Python Control Systems Library для проектирования систем автоматического управления иблиотека Представление системы LTI. Линейные инвариантные по времени системы (LTI) в пространство состояний, передаточная функция или форма данных частотной характеристики (FRD). Данные временных рядов. Параметры конфигурации пакета. Классы систем управления. Контроль. Пространство состояний. Модуль совместимости MATLAB

### **Темы лекций:**

- 1. Python Control Systems Library для проектирования систем автоматического управления иблиотека Представление системы LTI.
- 2. Линейные инвариантные по времени системы (LTI) в пространство состояний, передаточная функция или форма данных частотной характеристики (FRD). Данные временных рядов. Параметры конфигурации пакета. Классы систем управления. Контроль. Пространство состояний. Модуль совместимости MATLAB

### **Темы лабораторных занятий:**

1. Проектирование класса «Матрица» с расширенным функционалом.

#### **Модуль 3. Применение парадигм объектно-ориентированного программирования**

Полиморфизм – третья и самая мощная грань объектно-ориентированного программирования (первые две – это инкапсуляция и наследование).

Исключения как инструмент для передачи информации об ошибках времени выполнения программы. Отличие обработки исключений от традиционной обработки ошибок.Работа с данными в Интернете. Urllib, requests, json, lxml, beautifulSoup. VK API, Wikipedia dump VK API, Wikipedia dump Работа с базами данных Реляционные базы данных и Python, sqlite. Визуализация данных в Python, виртуальное окружение matplotlib, virtual environment

#### **Темы лекций:**

1.Отличие обработки исключений от традиционной обработки ошибок.Работа с данными в Интернете.

2. Urllib, requests, json, lxml, beautifulSoup. VK API, Wikipedia dump VK API, Wikipedia dump Работа с базами данных Реляционные базы данных и Python, sqlite. Визуализация данных в Python, виртуальное окружение matplotlib, virtual environment

### **Темы лабораторных занятий:**

1. Реализация односвязного списка с дальнейшим наследованием в двусвязный с переопределением методов.

#### **Модуль 4. Структуры данных. Списки и деревья.**

Стандарты на разработку прикладных программных средств. Документирование, сопровождение и эксплуатация программных средств.

Этапы построения алгоритма. Технологии программирования: экстремальное программирование, структурное программирование, стандартные логические структуры, метод пошаговой детализации, тестирование и отладка программ.

Введение понятия асимптотической сложности алгоритмов. Правила расчета

сложности алгоритмов.

Ключевые структуры данных. Деревья. Правила построения. Аспекты реализации с применением парадигм ООП. Методы дерева. Алгоритм обхода дерева в ширину и в глубину. Сортировка массива с помощью дерева. Отрисовка структуры дерева в текстовый файл и на дисплей.

# **Темы лекций:**

- 1. Введение понятия асимптотической сложности алгоритмов. Правила расчета сложности алгоритмов.
- 2. Деревья. Правила построения. Аспекты реализации с применением парадигм ООП. Методы дерева. Алгоритм обхода дерева в ширину и в глубину. Сортировка массива с помощью дерева. Отрисовка структуры дерева в текстовый файл и на дисплей.

# **Темы лабораторных занятий:**

1. Разработка бинарного дерева и алгоритма обхода в глубину

# **5. Организация самостоятельной работы студентов**

Самостоятельная работа студентов при изучении дисциплины (модуля) предусмотрена в следующих видах и формах

- Работа с теоретическим материалом, поиск и обзор литературы и электронных источников информации по индивидуально заданной проблеме курса.
- Изучение тем, вынесенных на самостоятельную проработку.
- Выполнение домашних заданий.
- Подготовка к лабораторным работам, к практическим и семинарским занятиям.
- Подготовка к оценивающим мероприятиям.

## **6. Учебно-методическое и информационное обеспечение дисциплины**

## **6.1. Учебно-методическое обеспечение**

## **Основная литература**

- 1. Иванова Г. С. Программирование: учебник М.: КноРус, 2017.- 426 с.
- 2. Сайт проекта Интуит: Национальный открытый университет, курс «Введение в программирование на Python», http://www.intuit.ru/studies/courses/12179/1172/info. (дата обращения: 20.05.2017 г.)
- 3. Сайт проекта Интуит: Национальный открытый университет. Курс «Язык программирования Python»http://www.intuit.ru/studies/courses/49/49/info. (дата обращения: 20.05.2017 г.)
- 4. Сайт проекта Ореп ВооК Project openbookproject.net содержит серию практических примеров на Python Криса Мейерса. <https://openbookproject.net/books/> (дата обращения: 20.05.2017 г.)
- 5. Python. Подробный справочник Дэвида М. Бизли книга сосправочной информацией языке Python и модулях стандартной библиотеки. https://codernet.ru/books/python/python\_podrobnyj\_spravochnik\_devid\_bizli/ (дата обращения: 20.05.2017 г.)
- 6. Хорев, Павел Борисович. Объектно-ориентированное программирование: учебное пособие / П. Б. Хорев. — 3-е изд., испр.. — Москва: Академия, 2011. — 448 с.: ил.. — Высшее профессиональное образование. Информатика и вычислительная техника. — Бакалавриат. — Библиогр.: с. 444-44.. — ISBN 978-5-7695-8091-8с.

### **Дополнительная литература**

1. Кнут, Дональд Э. Искусство программирования: учебное пособие: пер. с англ. / Д. Э. Кнут. — 3-е изд., испр. и доп. — Москва: Вильямс, 2012. — Классический труд.

## **6.2. Информационное и программное обеспечение**

Для пользования стандартами, нормативными документами и электронными изданиями рекомендуется использовать следующие информационно-справочные системы (примерный перечень расположен по ссылке http://portal.tpu.ru:7777/standard/design/samples/Tab5, ежегодно обновляется):

1. Информационно-поисковая система Кодекс - Договор № 28/250216 от 25.02.2018 г., срок действия договора до 25.02.2019 г.

2. Информационно-поисковая система КонсультантПлюс срок доступа 2018-10- 31

3. Internet-ресурсы (в т.ч. в среде LMS MOODLE и др. образовательные и библиотечные ресурсы):

4. Электронно-библиотечная система «Лань» - https://e.lanbook.com/

5. Электронно-библиотечная система «ZNANIUM.COM» https://new.znanium.com/

6. Электронно-библиотечная система «Юрайт» – https://urait.ru/

7. Электронно-библиотечная система «Консультант студента» http://www.studentlibrary.ru

Профессиональные Базы данных:

Научная электронная библиотека eLIBRARY.RU – [https://elibrary.ruw](https://elibrary.ru/).consultant.ru

Используемое лицензионное программное обеспечение :

1. MathCAD;

Office 2007 Standard Russian Academic; Office 2013 Standard Russian Academiс; Office 2016 Standard Russian Academiс;

2.LibreOffice;

3. WebexMeetings

4. Zoom.

Microsoft Visual Studio 2015

## **7. Особые требования к материально-техническому обеспечению дисциплины**

В учебном процессе используется следующее лабораторное оборудование для практических и лабораторных занятий:

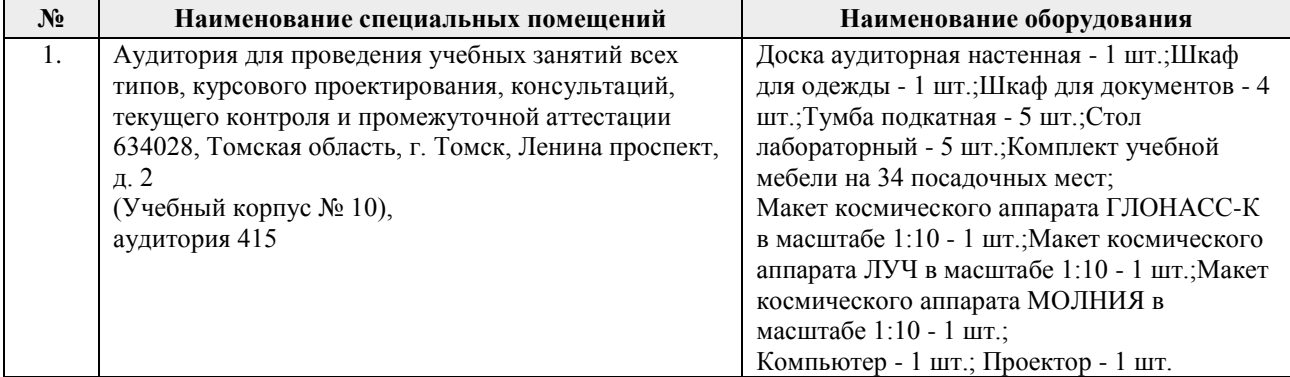

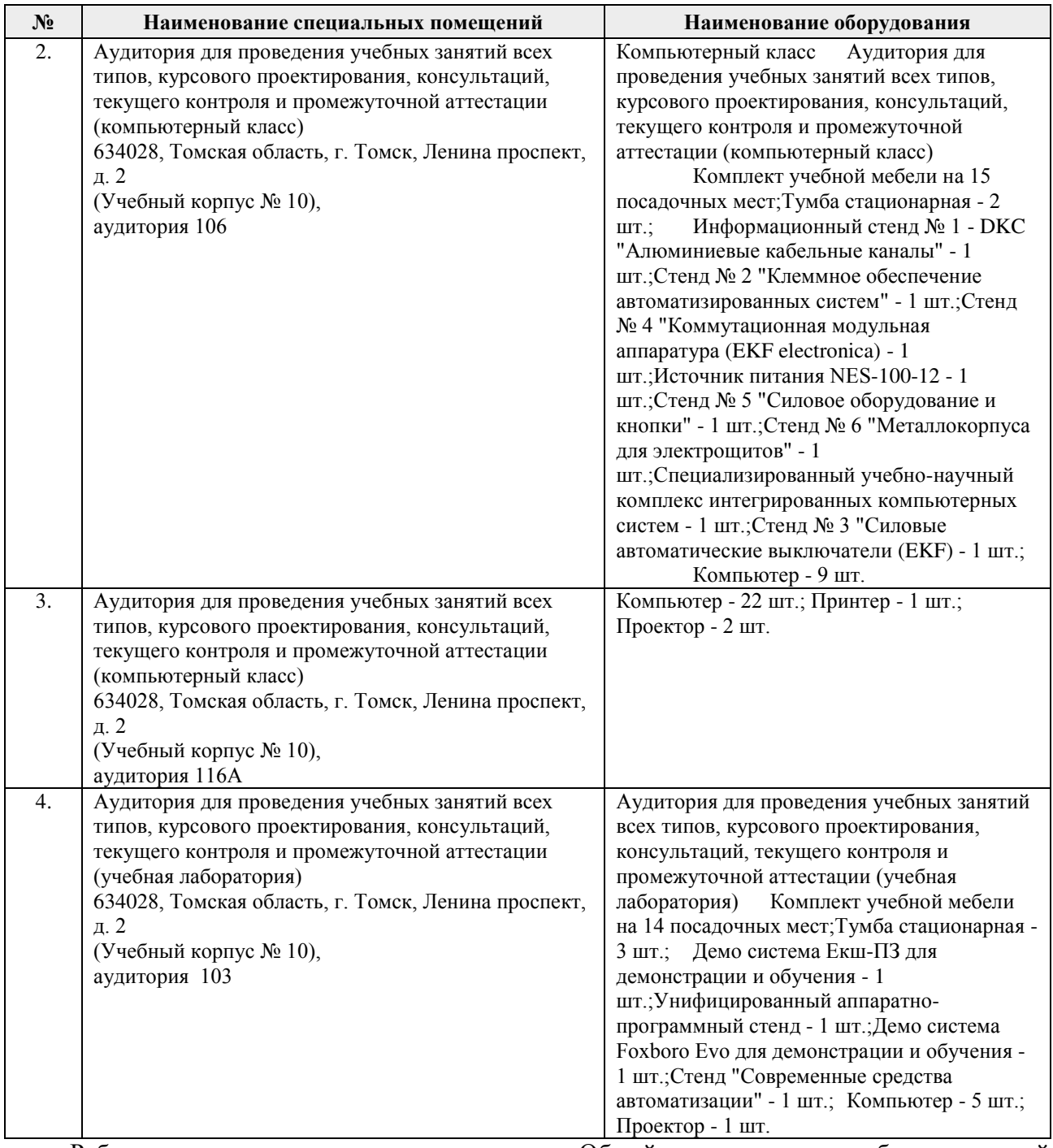

Рабочая программа составлена на основе Общей характеристики образовательной программы по направлению 15.03.04 Автоматизация технологических процессов и производств. Специализация Программно- аппаратные комплексы управления производственными системами (приема 2017 г., очная форма обучения). Разработчик(и):

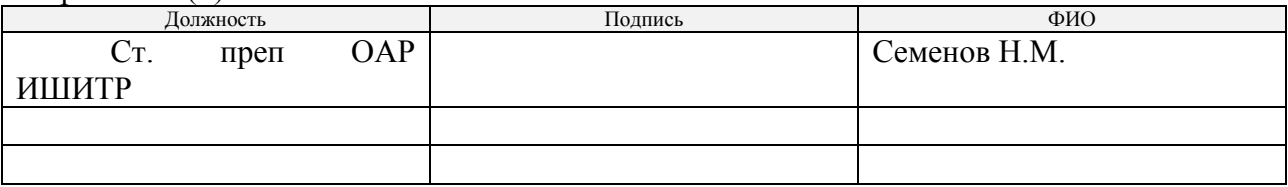

Программа одобрена на заседании кафедры СУМ № 6 от 01.06.2017

Рук. Отделения ОАР Доцент, к.т.н Филипас А.А.

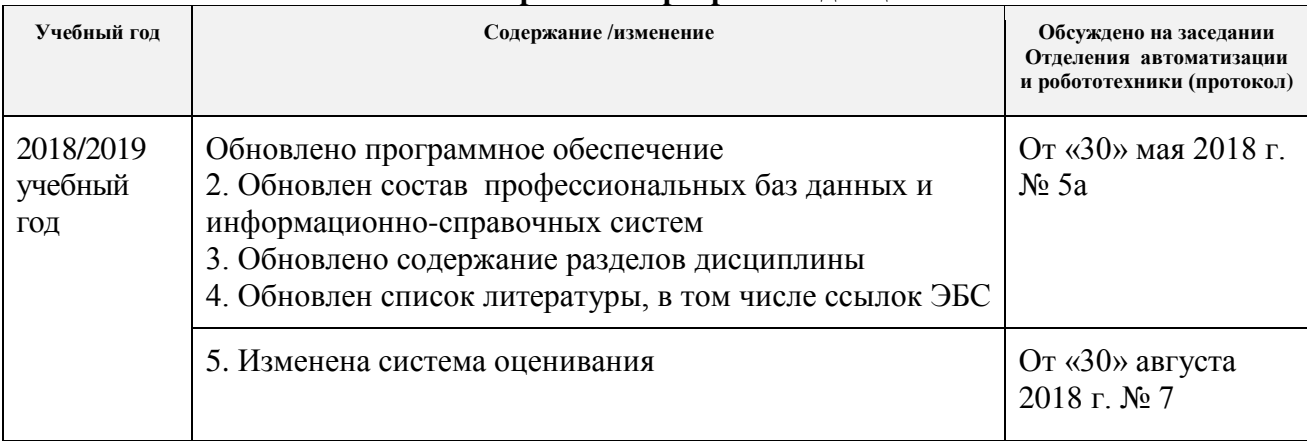

# **Лист изменений рабочей программы дисциплины:**